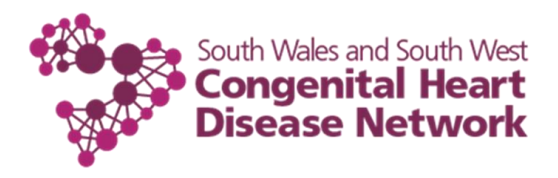

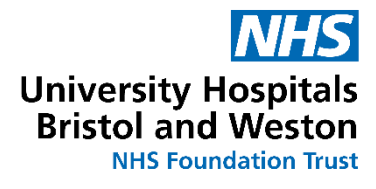

## **Wellbeing Resources for Parents/Carers of Children with a Cardiac Condition: When your child is in Outpatients or Pre-admission**

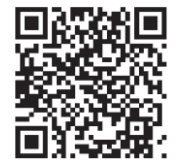

How do I tell my child that I have a serious illness

How do I manage

anxiety and worry

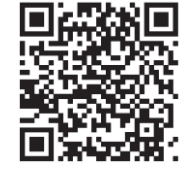

Helping your child cope with their worries when coming into hospital

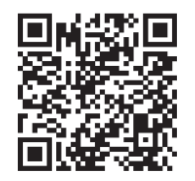

How do I cope when my child is in hospital

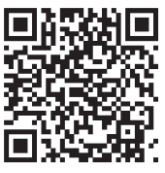

How do I talk to my child about their chronic / life limiting illness

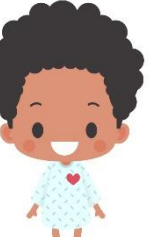

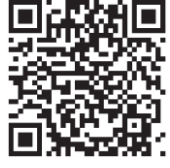

How do I help their siblings cope

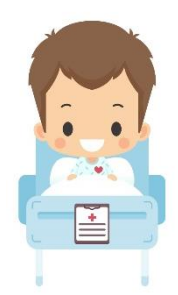

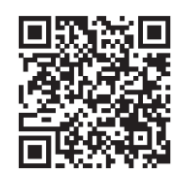

How do I prepare my child for surgery

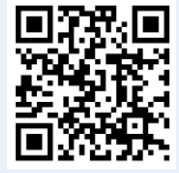

child coming into hospital

## **Webinars**

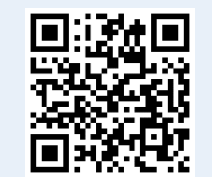

Supporting your Managing the impact of Supporting siblings of a Mindfulness a cardiac condition for parents

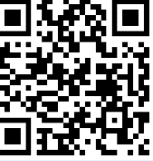

Supporting siblings of a child with a heart condition

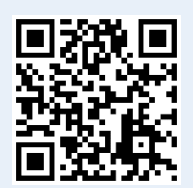

To use the QR codes

- 1. Open your device's camera or download a free QR code reader
- 2. Point your camera at your chosen QR code
- 3. The link should open up as a pop up!

Try it on the code to the right to visit the SWSW CHD Network website.

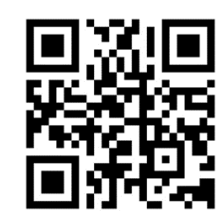